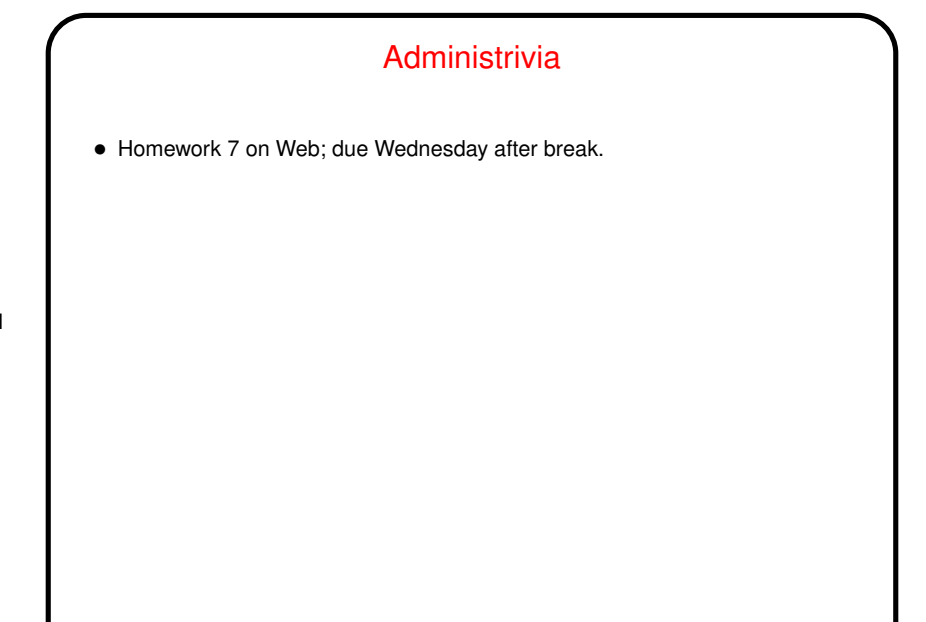

**Slide 1**

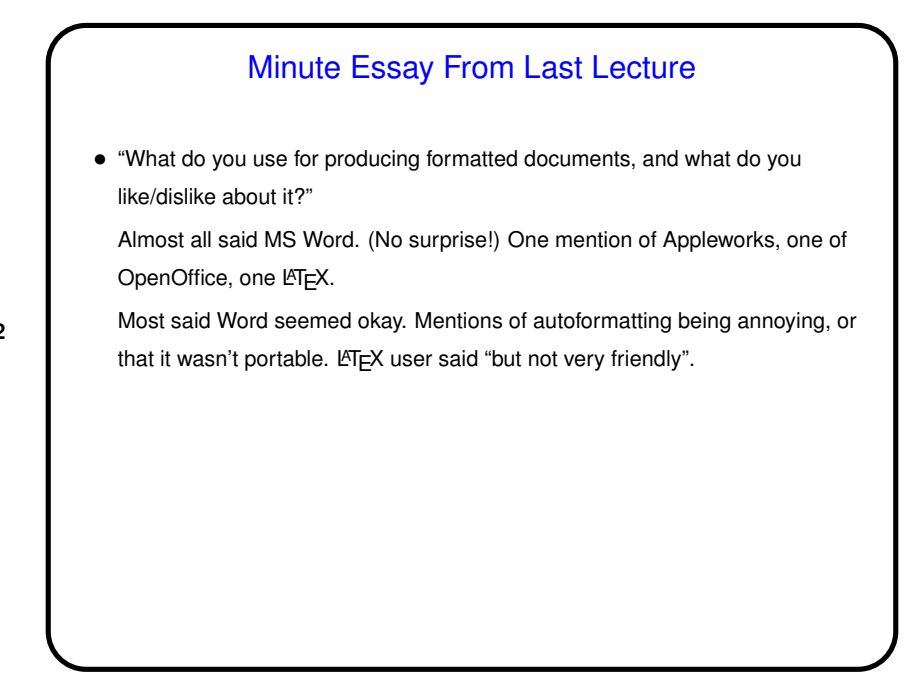

**Slide 2**

## The make Utility

• Motivation: Most programming languages allow you to compile programs in pieces ("separate compilation"). This makes sense when working on a large program — when you change something, just recompile parts that are affected.

**Slide 3**

 $\bullet$  Idea behind  $\text{make}$   $\leftarrow$  have computer figure out what needs to be recompiled and issue right commands to recompile it.

## **Makefiles** • First step in using make is to set up "makefile" describing how files that make up your program (source, object, executable, etc.) depend on each other and how to update the ones that are generated from others. Normally call this file Makefile or makefile. Simple example (assuming main.c #includes defs.h and foo.h): main: main.o foo.o gcc -o main main.o foo.o

**Slide 4**

```
main.o: main.c defs.h foo.h
        gcc -c main.c
foo.o: foo.c
```
gcc -c foo.c

• When you type make, make figures out (based on files' timestamps) which files need to be recreated and how to recreate them.

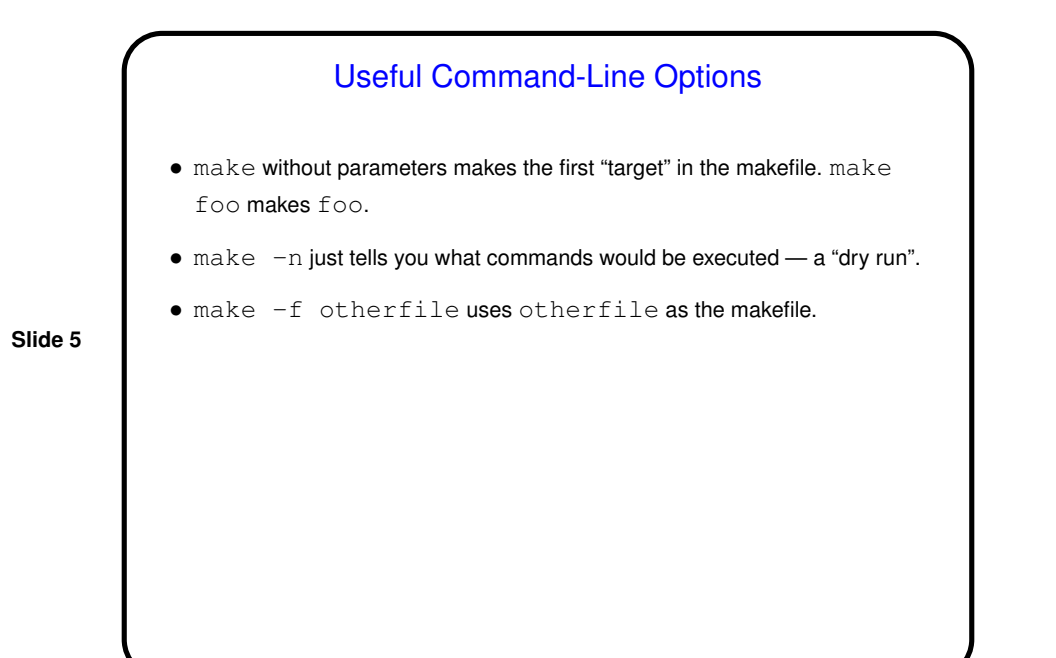

Defining Rules • Define dependencies for <sup>a</sup> rule by giving, for each "target", list of files it depends on. • Also give the list of commands to be used to recreate target. NOTE!: Lines containing commands must start with a tab character. Alleged paraphrase from an article by Brian Kernighan on the origins of Unix: The tab in makefile was one of my worst decisions, but I just wanted to do something quickly. By the time I wanted to change it, twelve (12) people were already using it, and I didn't want to disrupt so many people.

**Slide 6**

Phony Targets • Normally targets are files to create (e.g., executables), but they don't have to be. So you can package up other things to do . . . • Example — many makefiles contain code to clean up, e.g.: clean: -rm \*.o main To use — make clean.

**Slide 7**

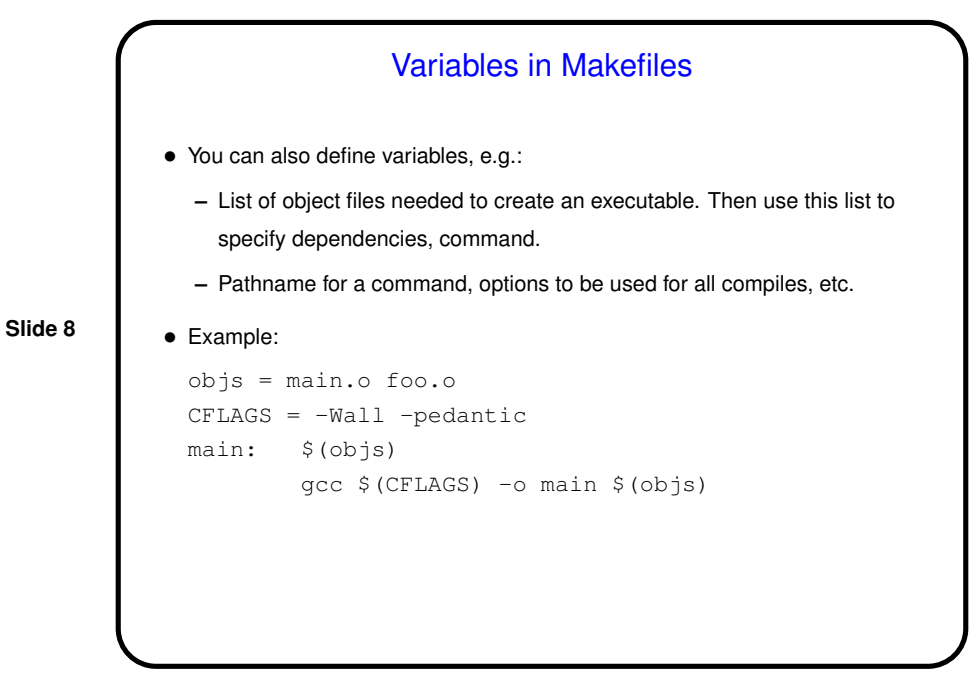

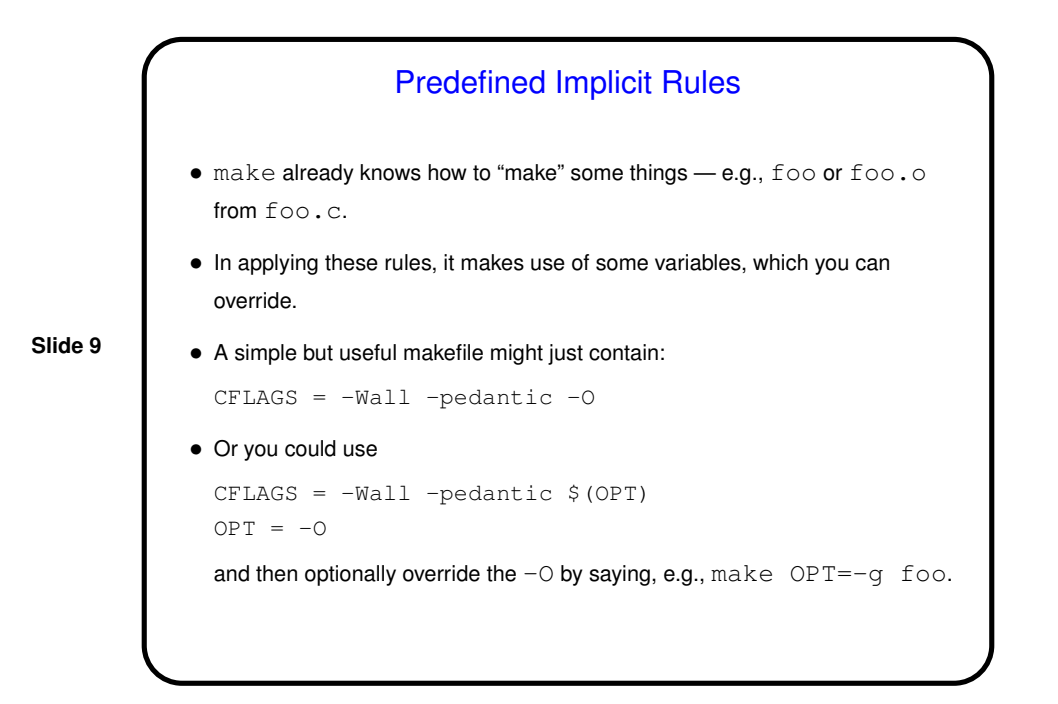

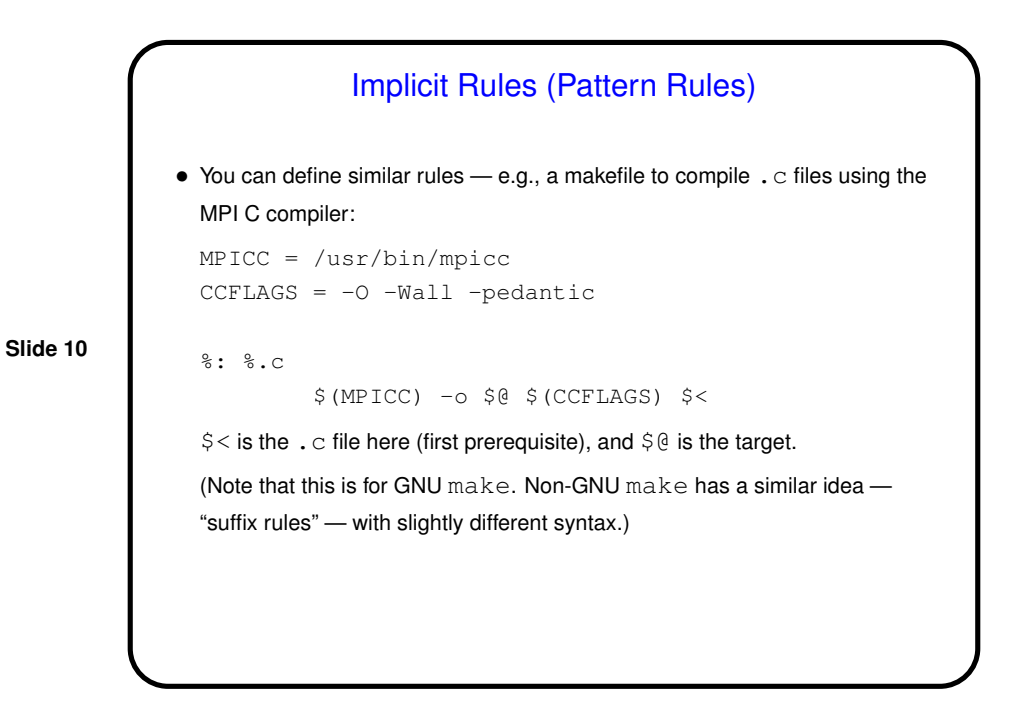

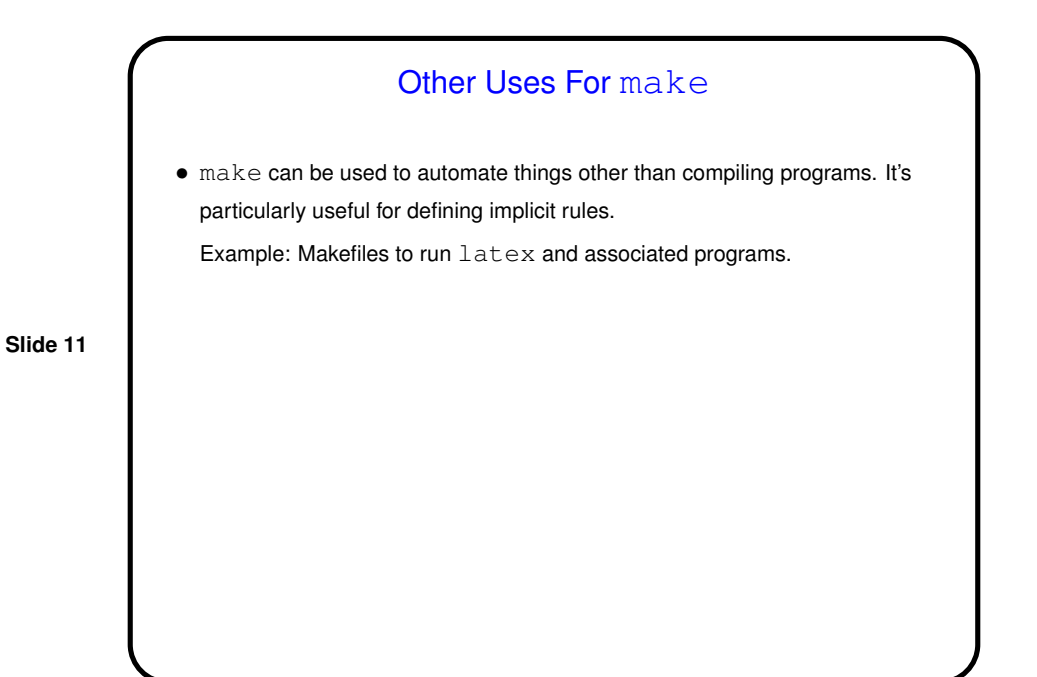

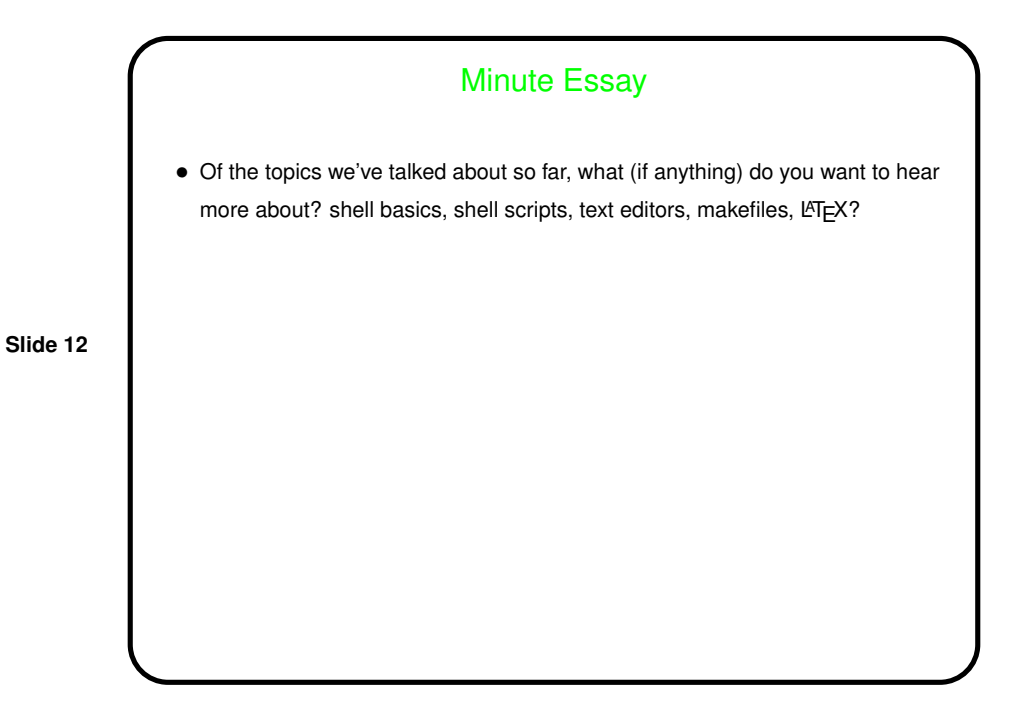